#### **SOFTWARE INDAUTOR**

# $\angle$  CERTIFICADO

## Registro Público del Derecho de Autor

Para los efectos de los articulos 13, 162, 163 fracción I, 164 fracción I, 168, 169, 209 fracción III y demás relativos de la Ley Federal del Derecho de Autor, se hace constar que la OBRA cuyas especificaciones aparecen a continuación, ha quedado inscrita en el Registro Público del Derecho de Autor, con los siguientes datos:

**AUTORES:** 

**TITULO:** 

RAMA:

**TITULARES:** 

HERNANDEZ DIAZ JOSE CIRO LARA VILLA RAUL LUJAN ALVAREZ CONCEPCION **OLIVAS GARCIA JESUS** PEREZ VERDIN GUSTAVO POMPA GARCIA MARIN PRIETO RUIZ JOSE ANGEL WEHENKEL CHRISTIAN ANTON SIMULADOR DE COSTOS DE PRODUCCIÓN DE PLANTAS EN VIVEROS (SIMCOVIV) PROGRAMAS DE COMPUTACION

HERNANDEZ DIAZ JOSE CIRO ARA VILLA RAUL LUJAN ALVAREZ CONCEPCION OLIVAS GARCIA JESUS PEREZ VERDIN GUSTAVO POMPA GARCIA MARIN PRIETO RUIZ JOSE ANGEL

WEHENKEL CHRISTIAN ANTON

Con fundamento en lo establecido por el artículo 107 del Reglamento de la Ley Federal dei Derecho de Autor, las bases de datos o de otros materiales legibles por medio de máquinas o en otra forma, que por razonas de selección y disposición de su contenido<br>constituyan creaciones intelectuales, quedarán protegidas como compilaciones. Dicha protección materiales en sí mismos.

Con fundamento en el artículo 9º fracción l'del Regiamento Interior del Instituto Nacional del Derecho de Autor se expide el presente certificado.

Con fundamento en lo establecido por el artículo 168 de la Ley Federal del Derecho de Autor, las inscripciones en el registro establecen la presunción de ser ciertos los hechos y actos que en ellas consten, saivo prueba en contrario. Toda inscripción deja a salvo los derechos de terceros. Si surge controversia, los efectos de la inscripción quedarán suspendidos en tanto se pronuncie resolución firme por autoridad competente

Con fundamento en los articulos 2, 208, 209 fraço ón III y 211 de la Ley Federal del Derecho de Autor, articulos 64, 103 tracción M y 104 del Regismento de la Ley Federal del Derecho de Autor: articulos 1, 3 fracción I, 4, 8 fracción I y 9 del Regismento Interior del Instituto Nacional del Derecho de Autor, se expide el presente certificado.

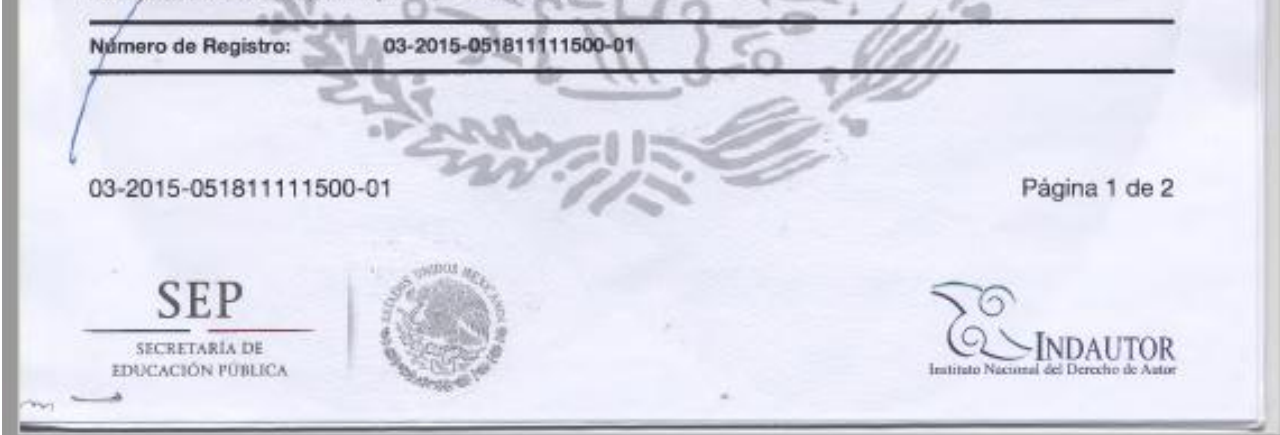

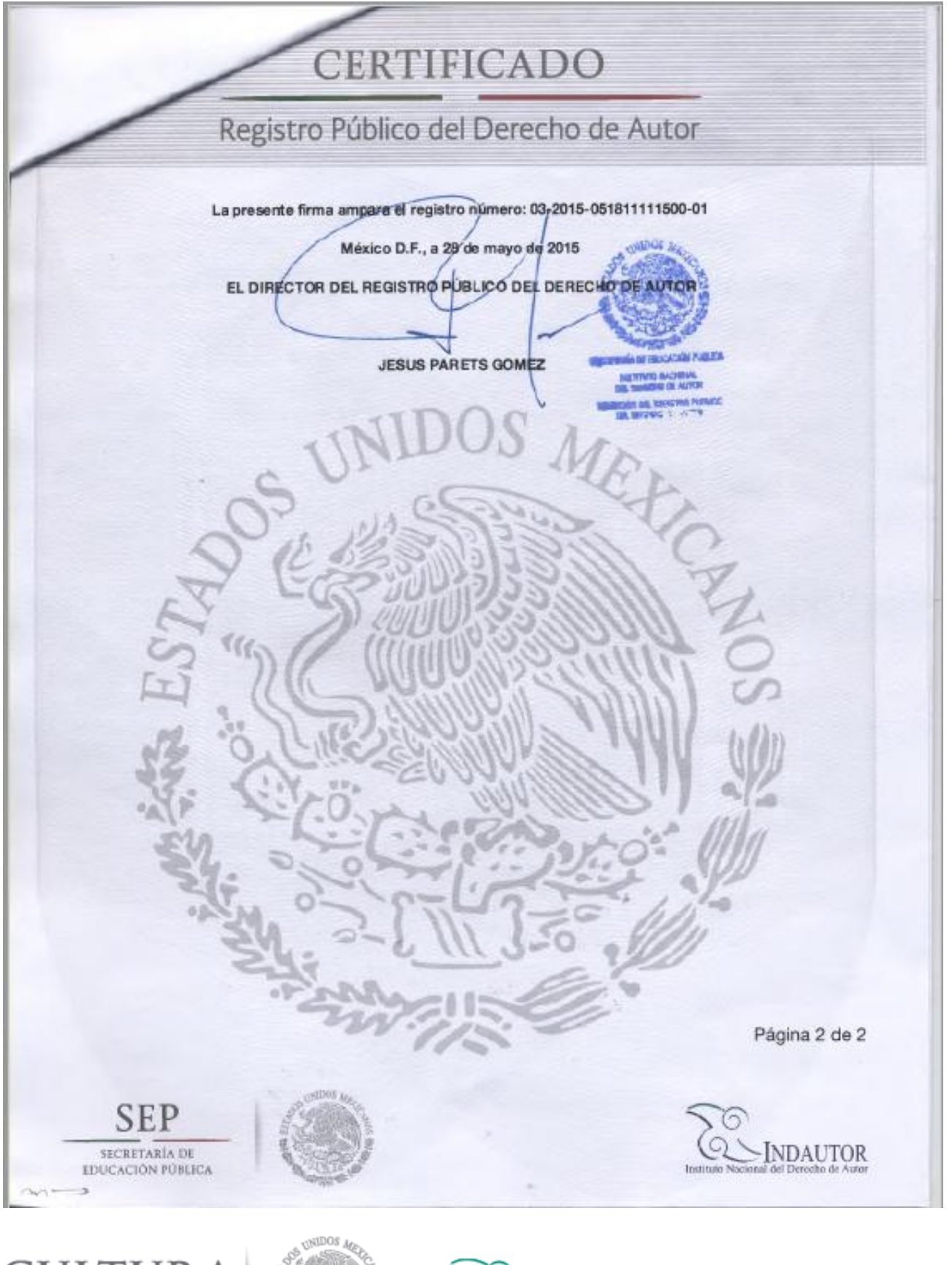

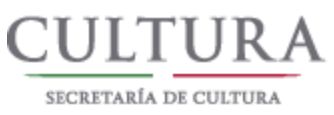

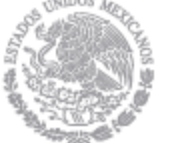

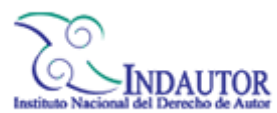

CONSULTA EN LÍNEA DE ESTADO DE TRÁMITES DEL INDAUTOR

A disposición del usuario en ventanilla del INDAUTOR (14 días hábiles a partir de la fecha de recepción).

## RESULTADO DE LA BÚSQUEDA

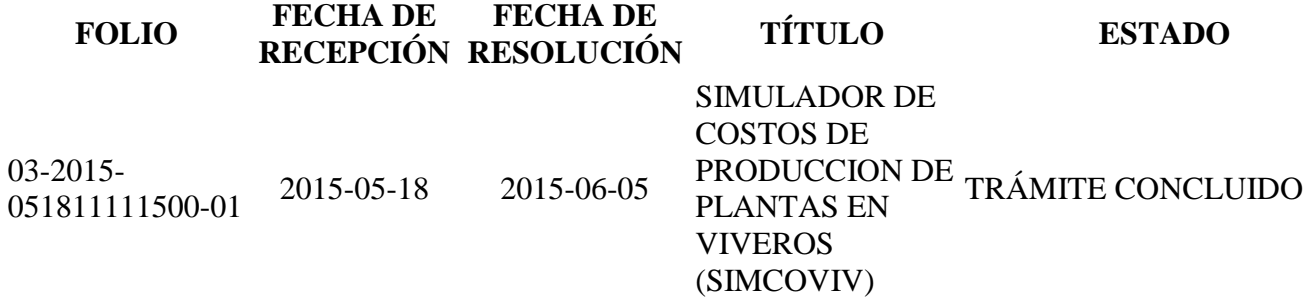

#### **REFERENCIA: 7.C. REGISTRO DE DESARROLLO DE SOFTWARE**

Delicias, Chih., Marzo 18, 2016

### A QUIEN CORRESPONDA:

El que suscribe Presidente de la Red de Investigación Sierra Madre (RISMa) hace CONSTAR que el docente DR. JESÚS MIGUEL OLIVAS GARCÍA, profesor de tiempo completo (PTC) de la Universidad Autónoma de Chihuahua con número de nómina 6466, participó como *autor* del desarrollo del software denominado "SIMULADOR DE COSTOS DE PRODUCCION DE PLANTAS EN VIVEROS", con número de registro INDAUTOR: 03-2015-051811111500-01, de fecha 28 de mayo de 2015 en México, D.F. Se anexa constancia del registro INDAUTOR.

Se extiende la presente para los fines/legales que al interesado convenga darle.

**ATENTAMENTE** DR. JØSÉ CIRO HERNÁNDEZ DÍAZ PRESIDENTE DE LA RISMa